# Package 'imola'

April 19, 2022

<span id="page-0-0"></span>Type Package Title CSS Layouts (Grid and Flexbox) Implementation for R/Shiny Version 0.5.0 Description Allows easy creation of CSS layouts (grid and flexbox) directly from R without added CSS. License MIT + file LICENSE URL <https://github.com/pedrocoutinhosilva/imola> Encoding UTF-8 VignetteBuilder knitr Imports shiny, htmltools, magrittr, stringi, glue, yaml **Suggests** test that  $(>= 3.0.0)$ , rvest, devtools, covr, rmarkdown, knitr RoxygenNote 7.1.2 Config/testthat/edition 3 Language en-US NeedsCompilation no Author Pedro Silva [aut, cre] Maintainer Pedro Silva <pedrocoutinhosilva@gmail.com> Repository CRAN Date/Publication 2022-04-19 09:32:30 UTC

# R topics documented:

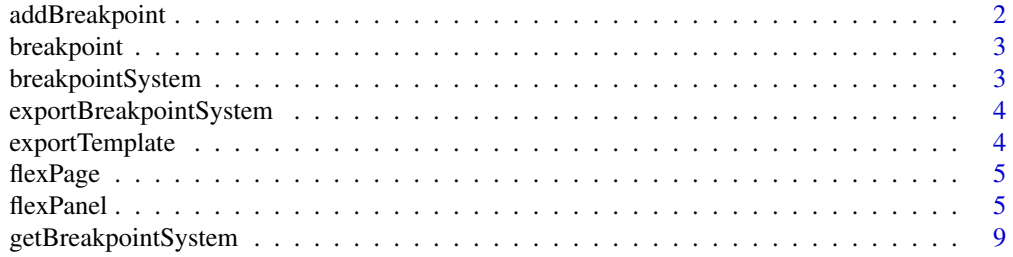

# <span id="page-1-0"></span>2 addBreakpoint

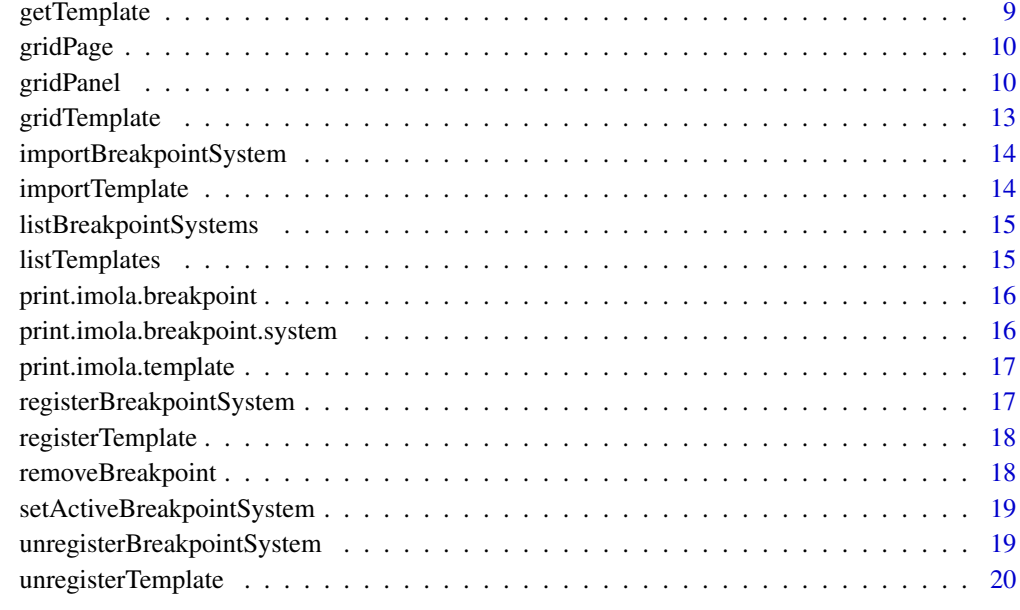

#### **Index** [21](#page-20-0)

addBreakpoint *Add a breakpoint to a breakpoint system*

# Description

Adds a breakpoint to a breakpoint system object.

#### Usage

addBreakpoint(system, breakpoint)

# Arguments

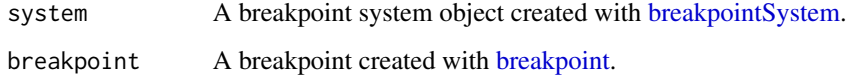

#### Value

A breakpoint system object.

<span id="page-2-2"></span><span id="page-2-0"></span>

#### Description

Creates a valid breakpoint object to use in a breakpoint system. While both the min and max arguments are optional, at least one of them must exist for the breakpoint to be considered valid.

# Usage

breakpoint(name, min = NULL, max = NULL)

#### Arguments

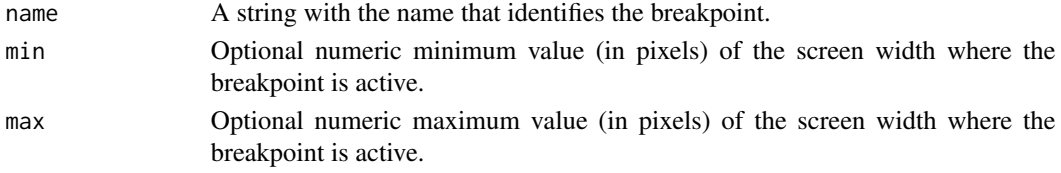

#### Value

A breakpoint object.

<span id="page-2-1"></span>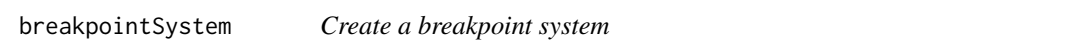

### Description

Creates a breakpoint system object containing all the information about the system, including its name and set of available breakpoints.

#### Usage

```
breakpointSystem(name, ..., description = NULL)
```
#### Arguments

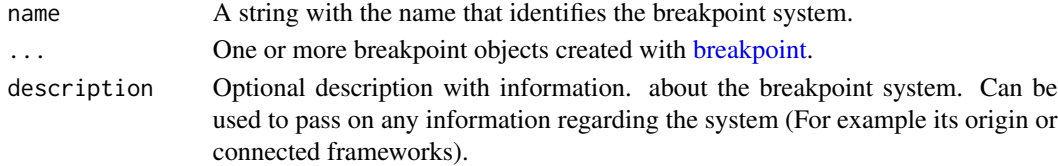

#### Value

A breakpoint system object.

<span id="page-3-1"></span><span id="page-3-0"></span>exportBreakpointSystem

*Export a breakpoint system*

#### Description

Exports a breakpoint system into a file for storage and later usage. Exported systems can be retrieved from their file form by using [importBreakpointSystem.](#page-13-1)

#### Usage

exportBreakpointSystem(system, path)

#### Arguments

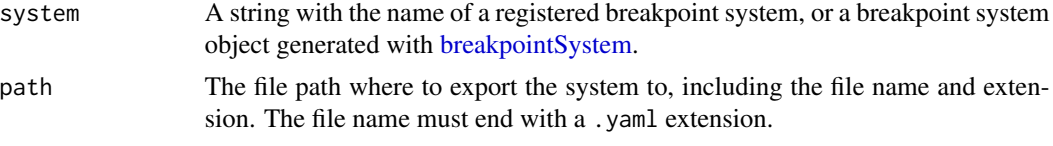

# Value

No return value, called for side effects.

<span id="page-3-2"></span>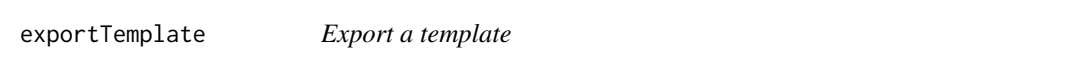

# Description

Exports a template into a file for storage and later usage. Exported template can be retrieved from their file form by using [importTemplate.](#page-13-2)

#### Usage

exportTemplate(template, path)

#### Arguments

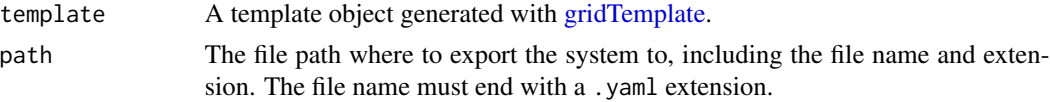

#### Value

<span id="page-4-2"></span><span id="page-4-0"></span>

# Description

Create a Shiny UI page using a [flexPanel](#page-4-1) to wrap the page content. As other Shiny UI pages, it scaffolds the entire page and loads any required or registered dependencies.

#### Usage

flexPage(..., title = NULL, fill\_page = TRUE, dependency = bootstrapLib())

## Arguments

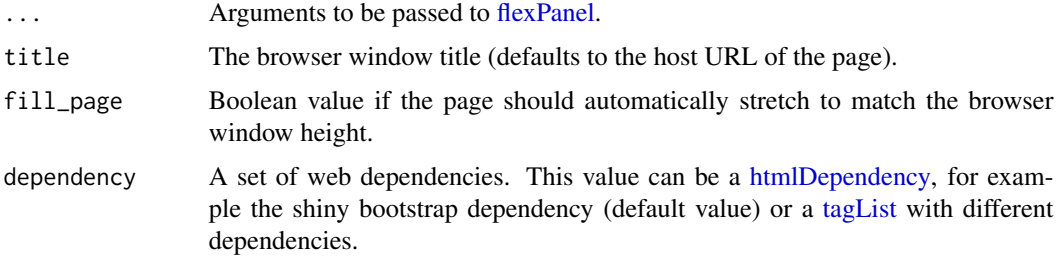

# Value

A UI definition that can be passed to the [shinyUI](#page-0-0) function.

#### Note

See <https://css-tricks.com/snippets/css/a-guide-to-flexbox/> for additional details on using css flexbox.

#### See Also

[flexPanel](#page-4-1)

<span id="page-4-1"></span>flexPanel *Create a css flexbox based HTML tag*

#### Description

Creates a HTML tag and automatically generates css style rules based on css flexbox, depending on the given arguments. Functionality acts as a way to generate css flexbox based HTML containers directly from R without the need to write any additional css rules directly.

# Usage

```
flexPanel(
  ...,
  template = NULL,
  direction = "row",wrap = "nowrap",justify_content = "flex-start",
  align_items = "stretch",
  align_content = "flex-start",
  gap = 0,
  flex = c(1),
  grow = NULL,shrink = NULL,
  basis = NULL,breakpoint_system = getBreakpointSystem(),
  id = generateID()
\mathcal{L}
```
# Arguments

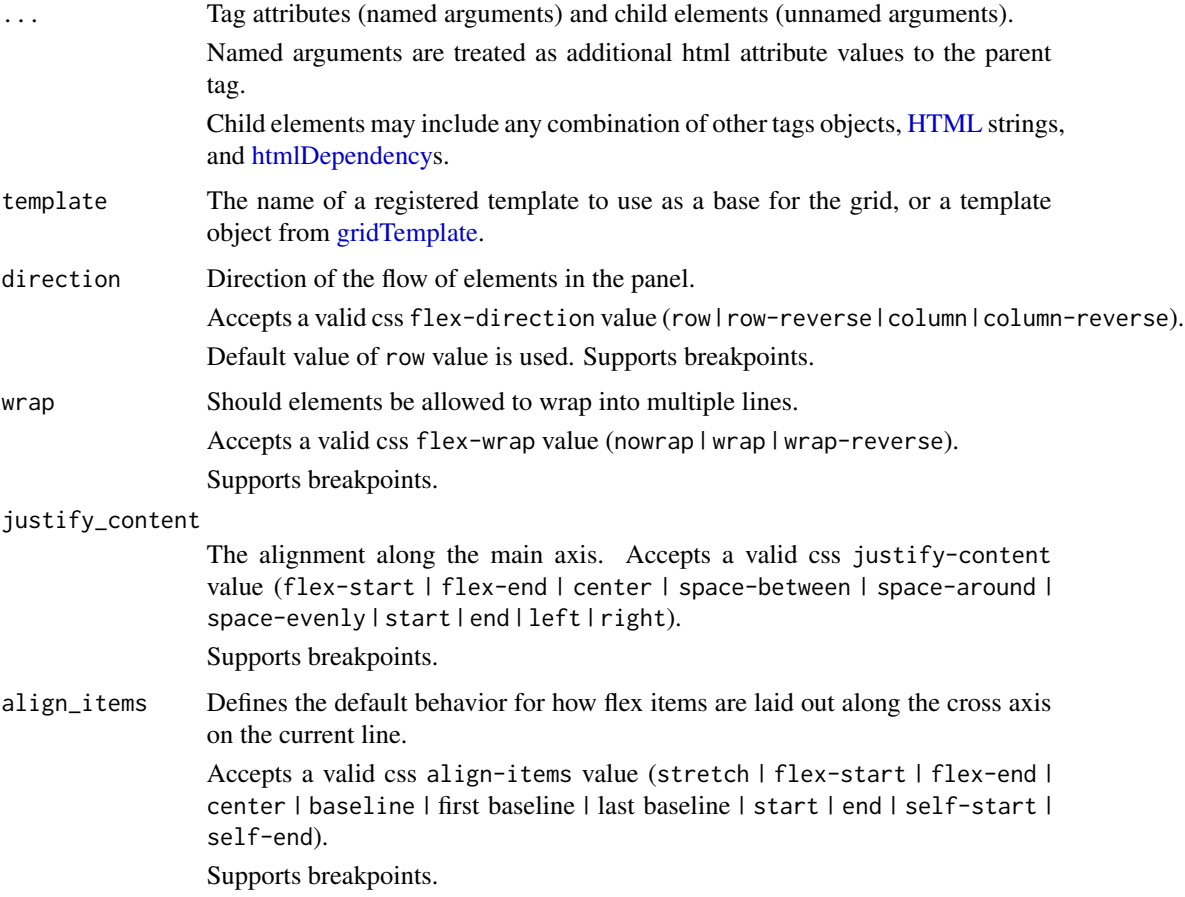

<span id="page-5-0"></span>

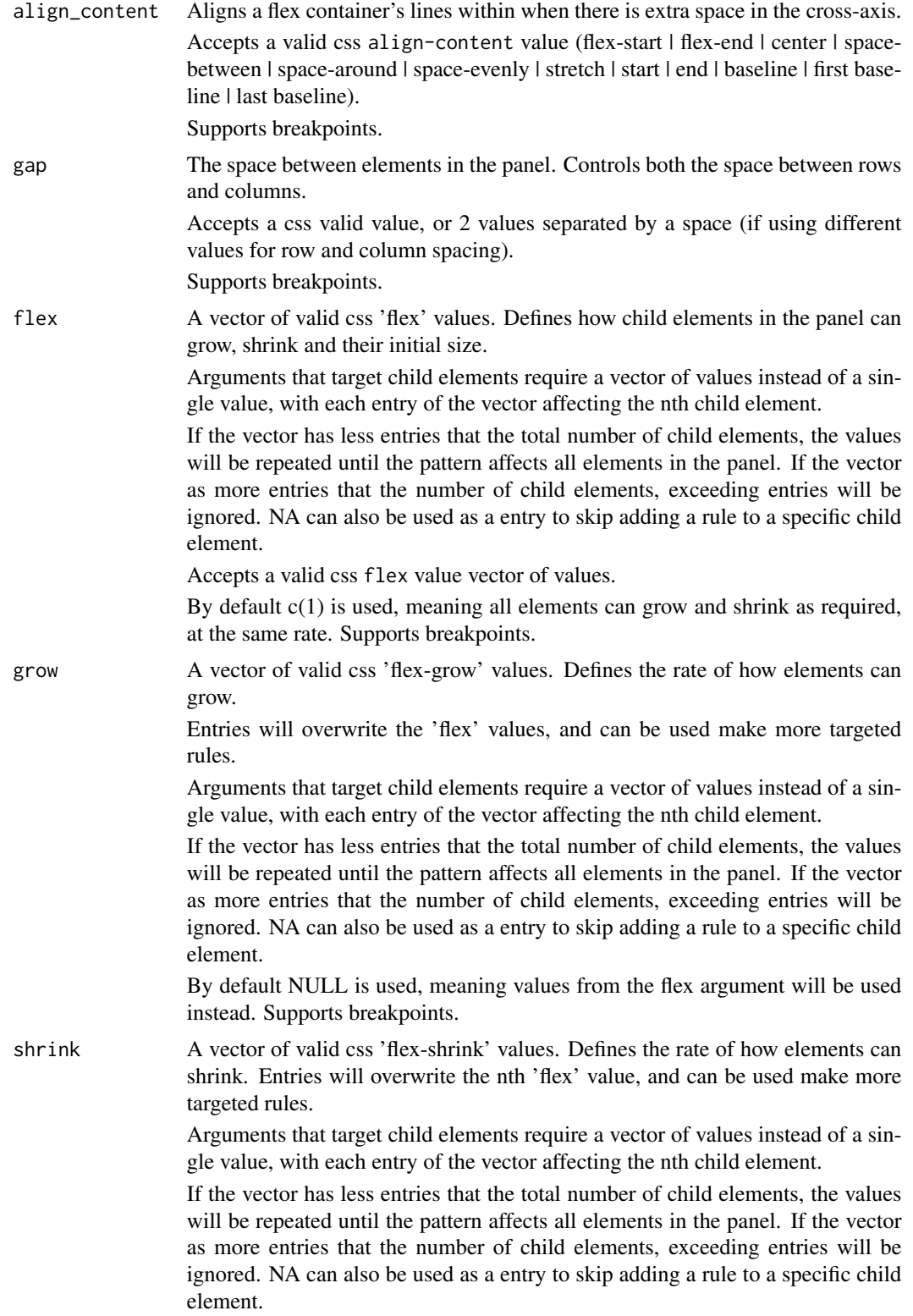

<span id="page-7-0"></span>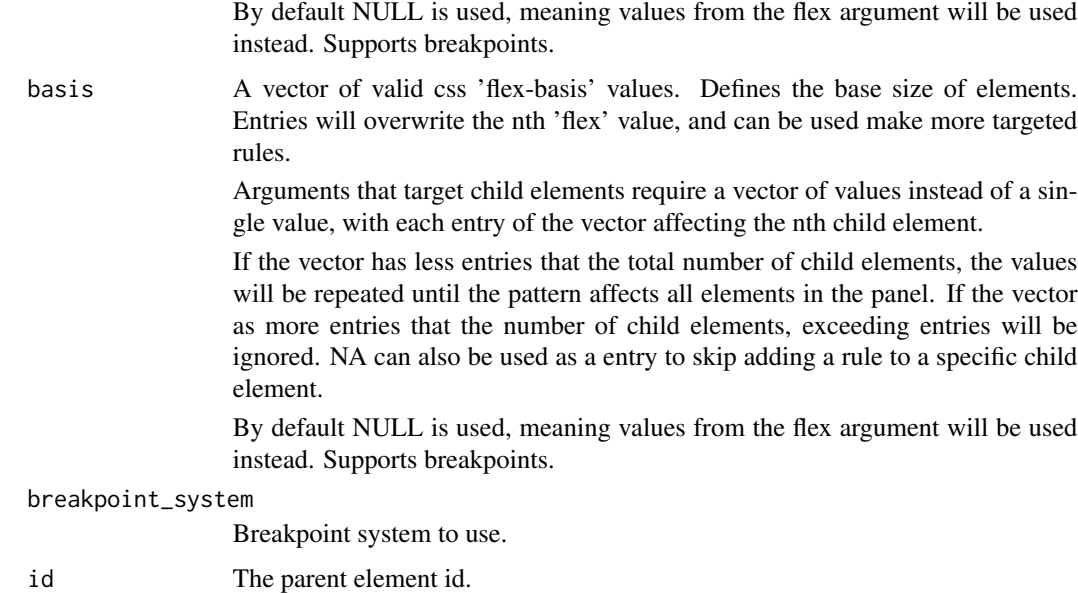

# Details

Behaves similar to a normal HTML tag, but provides helping arguments that simplify the way flexbox css can be created from shiny.

#### Value

An HTML [tagList.](#page-0-0)

#### Note

When creating responsive layouts based on css media rules, some arguments allow a named list can be passed instead of a single value.

The names in that list can be any of the breakpoints available in the breakpoint\_system argument.

It is recommended to define the breakpoint system for the application globally before UI definitions, but the breakpoint\_system in panel functions allows for more flexibility when reusing components from other projects.

See <https://css-tricks.com/snippets/css/a-guide-to-flexbox/> for additional details on using css flexbox.

For a full list of valid HTML attributes check visit [https://www.w3schools.com/tags/ref\\_](https://www.w3schools.com/tags/ref_attributes.asp) [attributes.asp](https://www.w3schools.com/tags/ref_attributes.asp).

#### See Also

[flexPage](#page-4-2)

<span id="page-8-1"></span><span id="page-8-0"></span>getBreakpointSystem *Get a registered breakpoint system*

#### Description

Returns a breakpoint system object of a registered breakpoint system by its name or, the currently active breakpoint system if no system name is provided.

#### Usage

```
getBreakpointSystem(name = NULL)
```
#### Arguments

name A string with the name of a registered breakpoint system, or NULL if looking for the currently active breakpoint system.

#### Value

A breakpoint system object.

<span id="page-8-2"></span>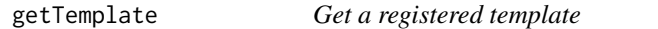

# Description

Returns a object form of a registered template by its name and type.

#### Usage

getTemplate(name, type)

#### Arguments

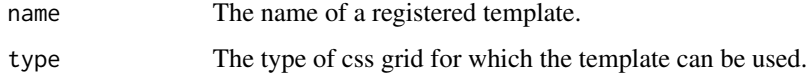

#### Value

A template object.

<span id="page-9-2"></span><span id="page-9-0"></span>

#### Description

Create a Shiny UI page using a [gridPanel](#page-9-1) to wrap the page content. As other Shiny UI pages, it scaffolds the entire page and loads any required or registered dependencies.

#### Usage

 $gridPage(..., title = NULL, fill-page = TRUE, dependency = bootstrapLib())$ 

#### Arguments

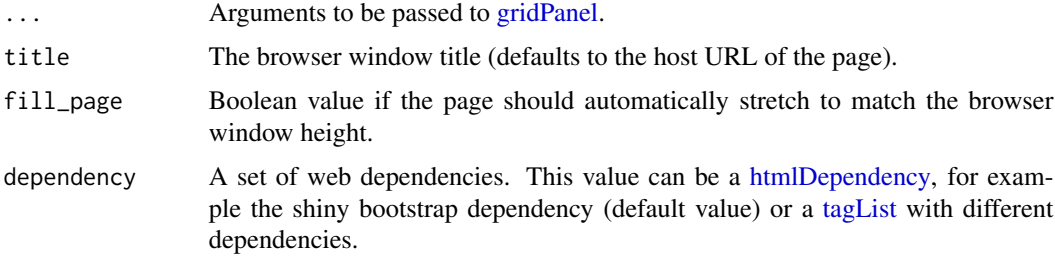

#### Value

A UI definition that can be passed to the [shinyUI](#page-0-0) function.

#### Note

See <https://css-tricks.com/snippets/css/complete-guide-grid/> for additional details on using css grids.

#### See Also

[gridPanel](#page-9-1)

<span id="page-9-1"></span>gridPanel *Create a css grid based HTML tag*

#### Description

Creates a HTML tag and automatically generates css style rules based on css grid, depending on the given arguments. Functionality acts as a way to generate css grid based HTML containers directly from R without the need to write any additional css rules directly.

#### <span id="page-10-0"></span>gridPanel 11

# Usage

```
gridPanel(
  ...,
  template = NULL,
  areas = NULL,
  rows = NULL,columns = NULL,
  gap = NULL,align_items = "stretch",
  justify_items = "stretch",
  auto_fill = TRUE,
  breakpoint_system = getBreakpointSystem(),
  id = generateID()
\mathcal{L}
```
# Arguments

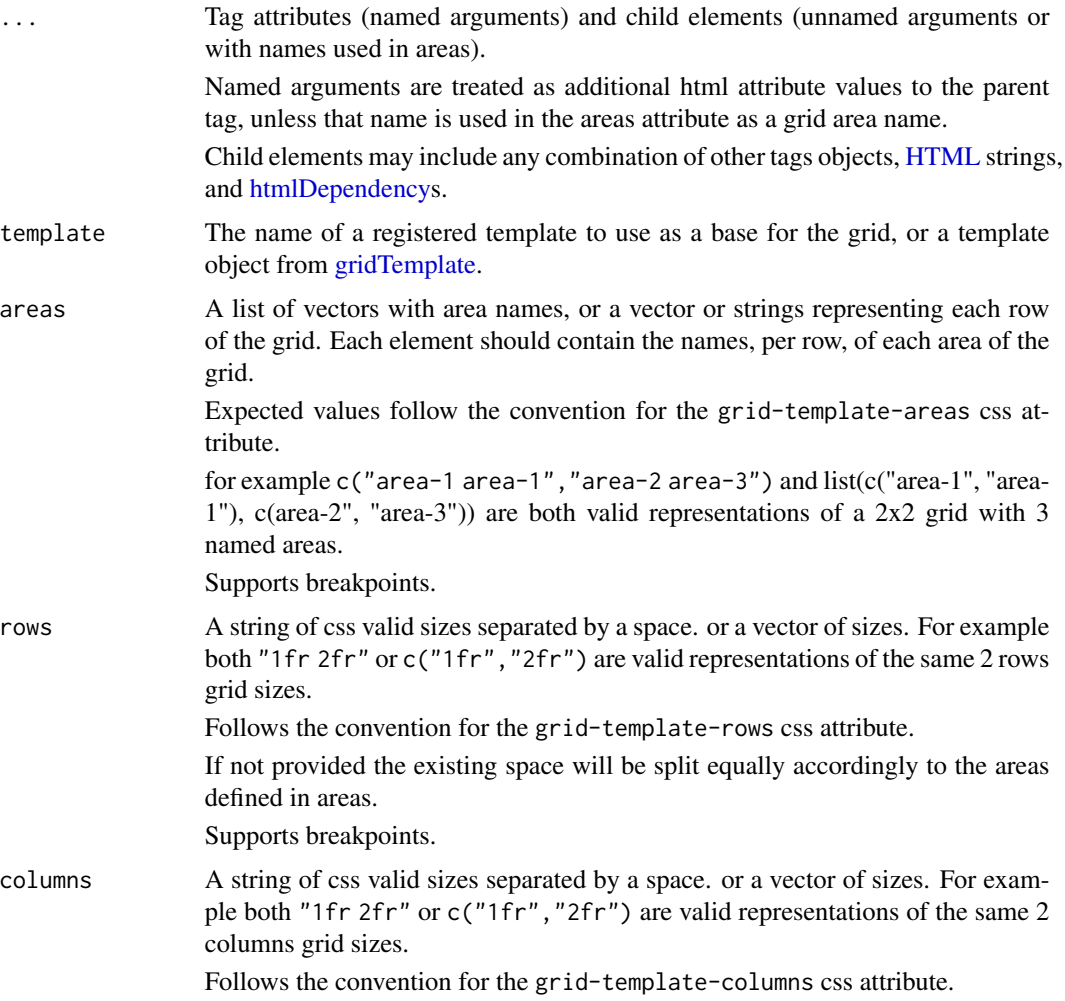

<span id="page-11-0"></span>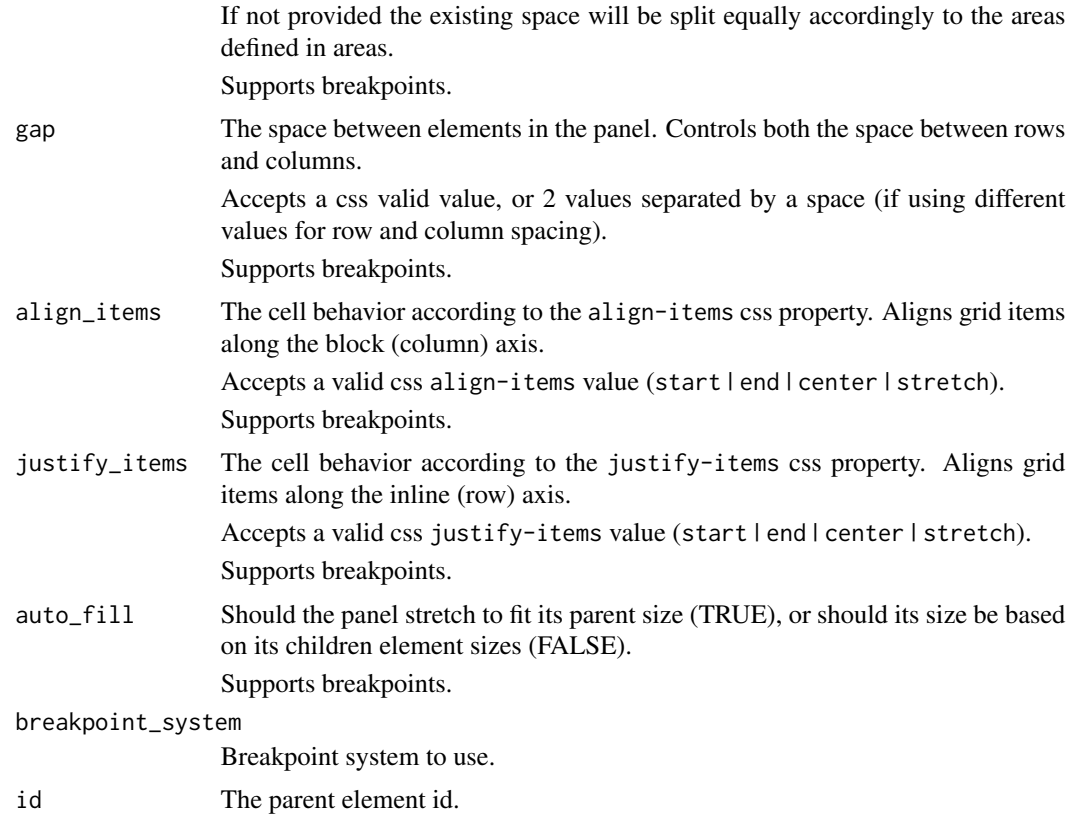

#### Details

Behaves similar to a normal HTML tag, but provides helping arguments that simplify the way grid css can be created from shiny.

#### Value

An HTML [tagList.](#page-0-0)

#### Note

When creating responsive layouts based on css media rules, some arguments allow a named list can be passed instead of a single value.

The names in that list can be any of the breakpoints available in the breakpoint\_system argument.

It is recommended to define the breakpoint system for the application globally before UI definitions, but the breakpoint\_system in panel functions allows for more flexibility when reusing components from other projects.

See <https://css-tricks.com/snippets/css/complete-guide-grid/> for additional details on using css grids.

For a full list of valid HTML attributes check visit [https://www.w3schools.com/tags/ref\\_](https://www.w3schools.com/tags/ref_attributes.asp) [attributes.asp](https://www.w3schools.com/tags/ref_attributes.asp).

#### <span id="page-12-0"></span>gridTemplate 13

# See Also

[gridPage](#page-9-2)

<span id="page-12-1"></span>gridTemplate *Create a grid template*

# Description

Creates a imola template as an object for future use. Depending on the given type, the template will then be available to be used as an argument to a panel or page function of that specific type. Templates are collections of arguments that can be grouped and stored for later usage via the "template" argument of panel and page functions.

#### Usage

```
gridTemplate(
  name,
  type = c("grid", "flex"),
  ...,
 breakpoint_system = getBreakpointSystem(),
  description = NULL
)
```
# Arguments

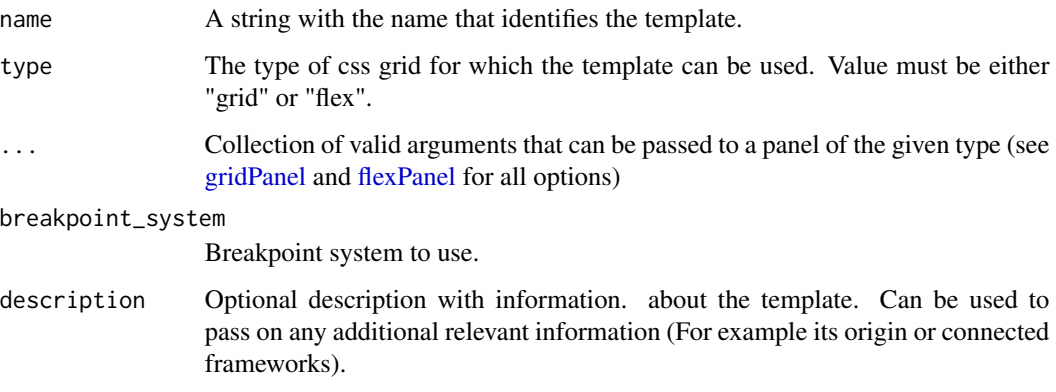

# Value

A template object.

<span id="page-13-1"></span><span id="page-13-0"></span>importBreakpointSystem

*Import a breakpoint system*

#### Description

Imports a breakpoint system from a file. Breakpoint systems can be exported into a file format using [exportBreakpointSystem.](#page-3-1)

#### Usage

importBreakpointSystem(path)

#### Arguments

path The file path of the file to import, including the file name and extension. The file name must end with a .yaml extension.

#### Value

A breakpoint system object.

<span id="page-13-2"></span>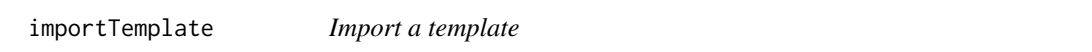

### Description

Imports a template from a file. Templates can be exported into a file format by using [exportTemplate](#page-3-2)

#### Usage

```
importTemplate(path)
```
#### Arguments

path The file path of the file to import, including the file name and extension. The file name must end with a .yaml extension.

# Value

A template object.

<span id="page-14-0"></span>listBreakpointSystems *List registered breakpoint systems*

#### Description

Lists all available breakpoint systems.

#### Usage

listBreakpointSystems()

#### Value

A named list of css templates and specific values.

listTemplates *List registered templates*

#### Description

Lists all available grid and flex templates. If type is given, returns only templates for the given grid type.

#### Usage

```
listTemplates(type = NULL)
```
#### Arguments

type Optional argument for what type of css templates to return. value must be either "grid" or "flex". If no type is given, all templates of all types are returned.

#### Value

A named list of css templates and specific values.

<span id="page-15-0"></span>print.imola.breakpoint

*Custom print function for a breakpoint object.*

#### Description

Custom print function for a breakpoint object.

#### Usage

```
## S3 method for class 'imola.breakpoint'
print(x, ...)
```
#### Arguments

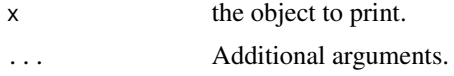

# Value

No return value, called for side effects.

print.imola.breakpoint.system

*Custom print function for a breakpoint system object.*

#### Description

Custom print function for a breakpoint system object.

#### Usage

```
## S3 method for class 'imola.breakpoint.system'
print(x, \ldots)
```
# Arguments

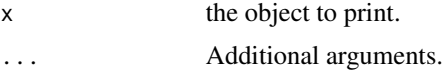

#### Value

<span id="page-16-0"></span>print.imola.template *Custom print function for a template object.*

#### Description

Custom print function for a template object.

#### Usage

```
## S3 method for class 'imola.template'
print(x, \ldots)
```
#### Arguments

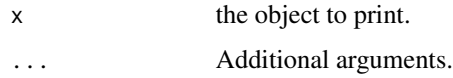

#### Value

No return value, called for side effects.

```
registerBreakpointSystem
```
*Register a breakpoint system*

#### Description

Registers a breakpoint system object to make it available globally in getOption("imola.breakpoint.systems"). After registered it can be retrieved anywhere using [getBreakpointSystem.](#page-8-1)

#### Usage

registerBreakpointSystem(system)

# Arguments

system A breakpoint system object created with [breakpointSystem.](#page-2-1)

#### Value

<span id="page-17-0"></span>registerTemplate *Register a template*

#### Description

Registers a template object to make it available globally in getOption("imola.templates"). After registered it can be retrieved anywhere using [getTemplate.](#page-8-2)

#### Usage

```
registerTemplate(template)
```
# Arguments

template A template object generated with [gridTemplate.](#page-12-1)

#### Value

No return value, called for side effects.

removeBreakpoint *Remove a breakpoint from a breakpoint system*

#### Description

Removes a breakpoint from a breakpoint system object by name.

#### Usage

removeBreakpoint(system, name)

#### Arguments

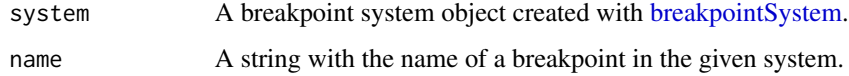

# Value

A breakpoint system object.

<span id="page-18-0"></span>setActiveBreakpointSystem

*Set the active breakpoint system*

#### Description

Sets the current globally active breakpoint system. The active breakpoint system is used for grid function as the default system if no system is provided as an argument.

#### Usage

setActiveBreakpointSystem(system)

#### Arguments

system A string with the name of a registered breakpoint system, or a breakpoint system object generated with [breakpointSystem.](#page-2-1) If a breakpoint system object is used, it will be registered as well.

#### Value

A breakpoint system object.

unregisterBreakpointSystem *Unregister a breakpoint system*

#### Description

Removes a globally registered breakpoint system from getOption("imola.breakpoint.systems").

#### Usage

```
unregisterBreakpointSystem(name)
```
#### Arguments

name A string with the name of a registered breakpoint system. Registered systems are available in getOption("imola.breakpoint.systems").

#### Value

<span id="page-19-0"></span>unregisterTemplate *Unregister a template*

# Description

Removes a globally registered template from getOption("imola.templates").

#### Usage

```
unregisterTemplate(name, type)
```
# Arguments

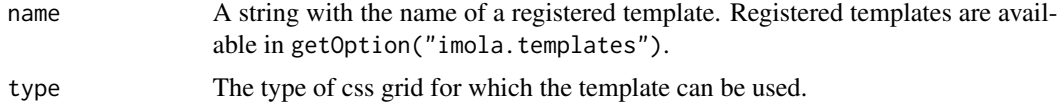

# Value

# <span id="page-20-0"></span>**Index**

∗ breakpoint\_system breakpointSystem, [3](#page-2-0) exportBreakpointSystem, [4](#page-3-0) getBreakpointSystem, [9](#page-8-0) importBreakpointSystem, [14](#page-13-0) listBreakpointSystems, [15](#page-14-0) registerBreakpointSystem, [17](#page-16-0) setActiveBreakpointSystem, [19](#page-18-0) unregisterBreakpointSystem, [19](#page-18-0) ∗ breakpoints addBreakpoint, [2](#page-1-0) breakpoint, [3](#page-2-0) breakpointSystem, [3](#page-2-0) exportBreakpointSystem, [4](#page-3-0) getBreakpointSystem, [9](#page-8-0) importBreakpointSystem, [14](#page-13-0) listBreakpointSystems, [15](#page-14-0) registerBreakpointSystem, [17](#page-16-0) removeBreakpoint, [18](#page-17-0) setActiveBreakpointSystem, [19](#page-18-0) unregisterBreakpointSystem, [19](#page-18-0) ∗ breakpoint addBreakpoint, [2](#page-1-0) breakpoint, [3](#page-2-0) removeBreakpoint, [18](#page-17-0) ∗ flexbox flexPanel, [5](#page-4-0) ∗ flex flexPage, [5](#page-4-0) flexPanel, [5](#page-4-0) ∗ grid functions gridPage, [10](#page-9-0) ∗ grid gridPage, [10](#page-9-0) gridPanel, [10](#page-9-0) ∗ page flexPage, [5](#page-4-0) gridPage, [10](#page-9-0) ∗ panel

flexPanel, [5](#page-4-0) gridPanel, [10](#page-9-0) ∗ printer print.imola.breakpoint, [16](#page-15-0) print.imola.breakpoint.system, [16](#page-15-0) print.imola.template, [17](#page-16-0) ∗ templates exportTemplate, [4](#page-3-0) getTemplate, [9](#page-8-0) gridTemplate, [13](#page-12-0) importTemplate, [14](#page-13-0) listTemplates, [15](#page-14-0) registerTemplate, [18](#page-17-0) unregisterTemplate, [20](#page-19-0) addBreakpoint, [2](#page-1-0) breakpoint, *[2,](#page-1-0) [3](#page-2-0)*, [3](#page-2-0) breakpointSystem, *[2](#page-1-0)*, [3,](#page-2-0) *[4](#page-3-0)*, *[17](#page-16-0)[–19](#page-18-0)* exportBreakpointSystem, [4,](#page-3-0) *[14](#page-13-0)* exportTemplate, [4,](#page-3-0) *[14](#page-13-0)* flexPage, [5,](#page-4-0) *[8](#page-7-0)* flexPanel, *[5](#page-4-0)*, [5,](#page-4-0) *[13](#page-12-0)* getBreakpointSystem, [9,](#page-8-0) *[17](#page-16-0)* getTemplate, [9,](#page-8-0) *[18](#page-17-0)* gridPage, [10,](#page-9-0) *[13](#page-12-0)* gridPanel, *[10](#page-9-0)*, [10,](#page-9-0) *[13](#page-12-0)* gridTemplate, *[4](#page-3-0)*, *[6](#page-5-0)*, *[11](#page-10-0)*, [13,](#page-12-0) *[18](#page-17-0)* HTML, *[6](#page-5-0)*, *[11](#page-10-0)* htmlDependency, *[5,](#page-4-0) [6](#page-5-0)*, *[10,](#page-9-0) [11](#page-10-0)* importBreakpointSystem, *[4](#page-3-0)*, [14](#page-13-0) importTemplate, *[4](#page-3-0)*, [14](#page-13-0) listBreakpointSystems, [15](#page-14-0) listTemplates, [15](#page-14-0) print.imola.breakpoint, [16](#page-15-0)

#### 22 INDEX

print.imola.breakpoint.system , [16](#page-15-0) print.imola.template, [17](#page-16-0)

registerBreakpointSystem , [17](#page-16-0) registerTemplate , [18](#page-17-0) removeBreakpoint , [18](#page-17-0)

setActiveBreakpointSystem , [19](#page-18-0) shinyUI , *[5](#page-4-0)* , *[10](#page-9-0)*

tagList , *[5](#page-4-0)* , *[8](#page-7-0)* , *[10](#page-9-0)* , *[12](#page-11-0)*

unregisterBreakpointSystem , [19](#page-18-0) unregisterTemplate , [20](#page-19-0)